## **Java Dynamic Proxies**

Fabienne Boyer Laboratoire LIG (UGA)

http://sardes.imag.fr/~boyer Fabienne.Boyer@imag.fr

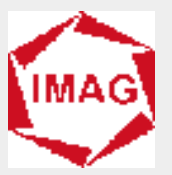

#### **Adressed Issue**

#### **Interception**

- **Intercept the invocations to a given object**
- Add instructions before / after / in place of the invocation (test, debug, transaction **management)**

#### ■ **Approaches**

- Source code manipulation, at compile time (or before)
- **Bytecode manipulation, at load time (or before)**
- **Object manipulation, at execution time**

#### à **Dynamic Proxies allow to generate interceptors at execution time**

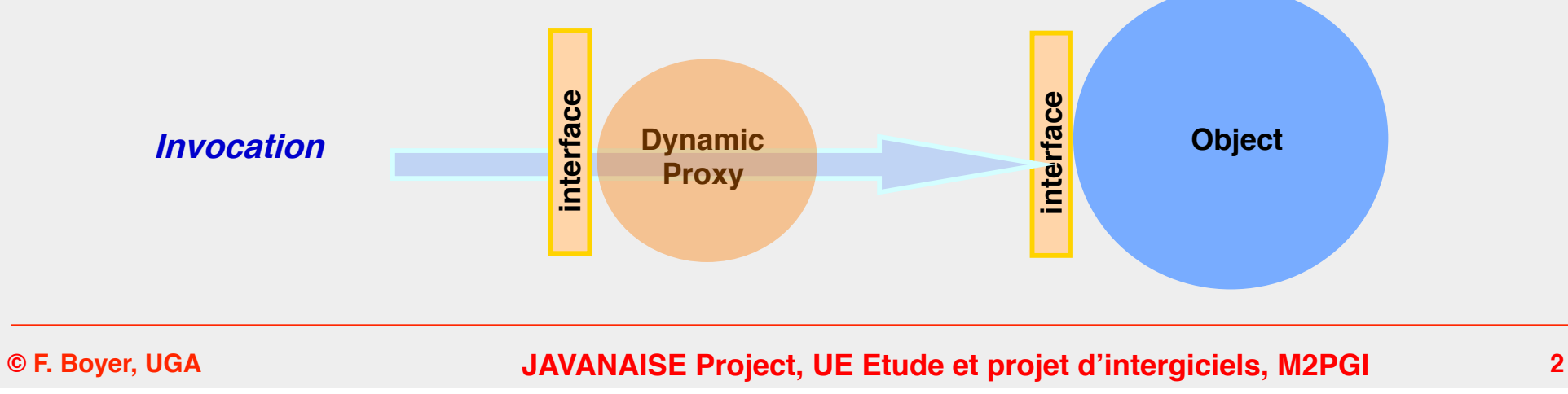

# **Principles**

#### **Proxies are instances of classes implementing some target objects interfaces**

- ◆ **Classes generation performed through java.lang.reflect.Proxy.getProxyClass ()**
- **Instances generation performed through java.lang.reflect.Proxy.newProxyInstance()**

#### **Proxies are in fact composed of two parts**

- An interceptor, called the DynamicProxy, in charge of intercepting the actual **invocations**
- ◆ **An invocation handler, in charge of performing the actual invocations**

## **Principles**

■ **Create a dynamic proxy class + instance for a target object Proxy.newProxyInstance(classLoader, interfaces, invocationHdler)** ■ **Perform invocations on the target object as usual** ■ **Invocations are managed through an InvocationHandler** 

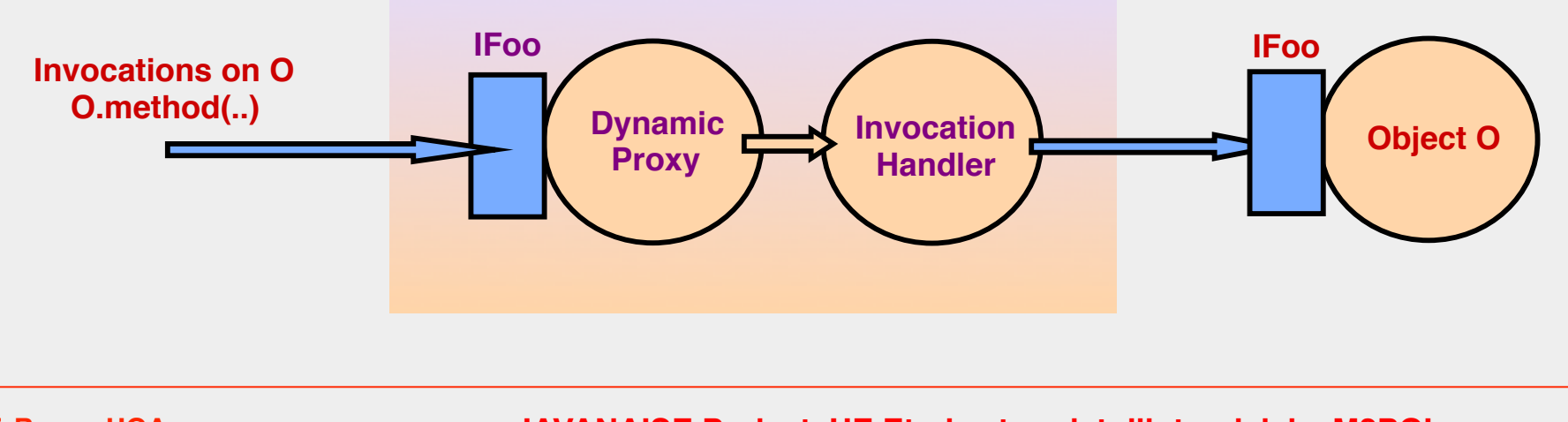

## **Dynamic Proxy**

### ■ **A dynamic proxy is associated to**

- ◆ **A class loader**
- ◆ **An interface**
- ◆ **An invocation handler**
- **Create a dynamic proxy** 
	- ◆ **Through the static method newProxyInstance on the class Proxy**

```
InvocationHandler invocationHandler = new IFooInvocationHandler();
```

```
IFoo proxy = Proxy.newProxyInstance(
```

```
 IFoo.class.getClassLoader(),
```

```
 new Class[] {IFoo.class},
```

```
 invocationHdler);
```
## **Invocation Handler**

#### ■ **Define an Invocation Handler class for a given interface (e.g., IFoo)**

**Should implement InvocationHandler** 

 **public interface InvocationHandler( Object invoke(Object proxy, Method method, Object[] args) throws Throwable; 1 } } }** 

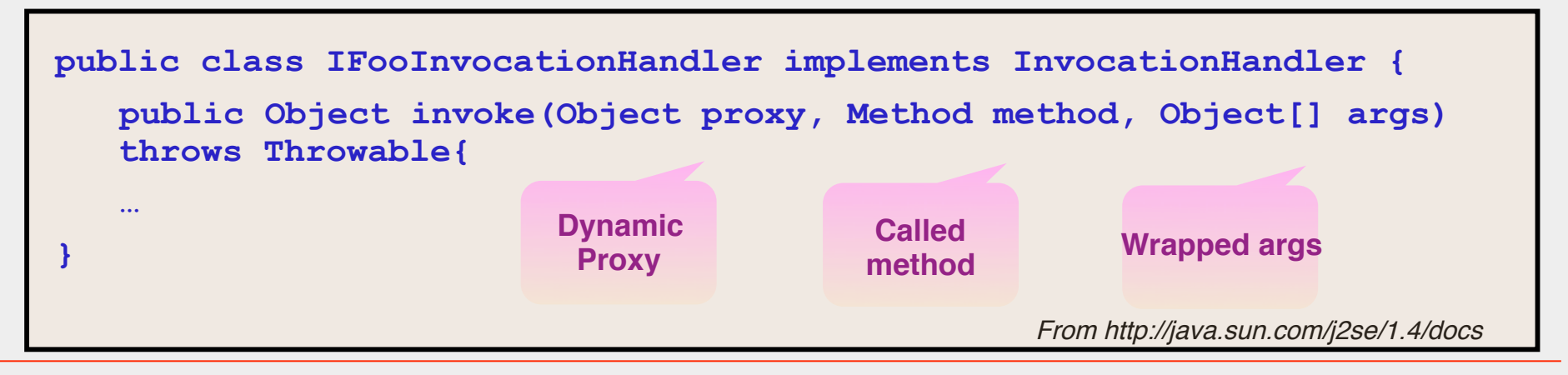

**© F. Boyer, UGA JAVANAISE Project, UE Etude et projet d'intergiciels, M2PGI 6**

**About proxies serialization**

- **Proxy instances can be serialized**
- **If the associated InvocationHandler is not serializable, an exception is thrown**

## **Example of a dynamic proxy used for debug**

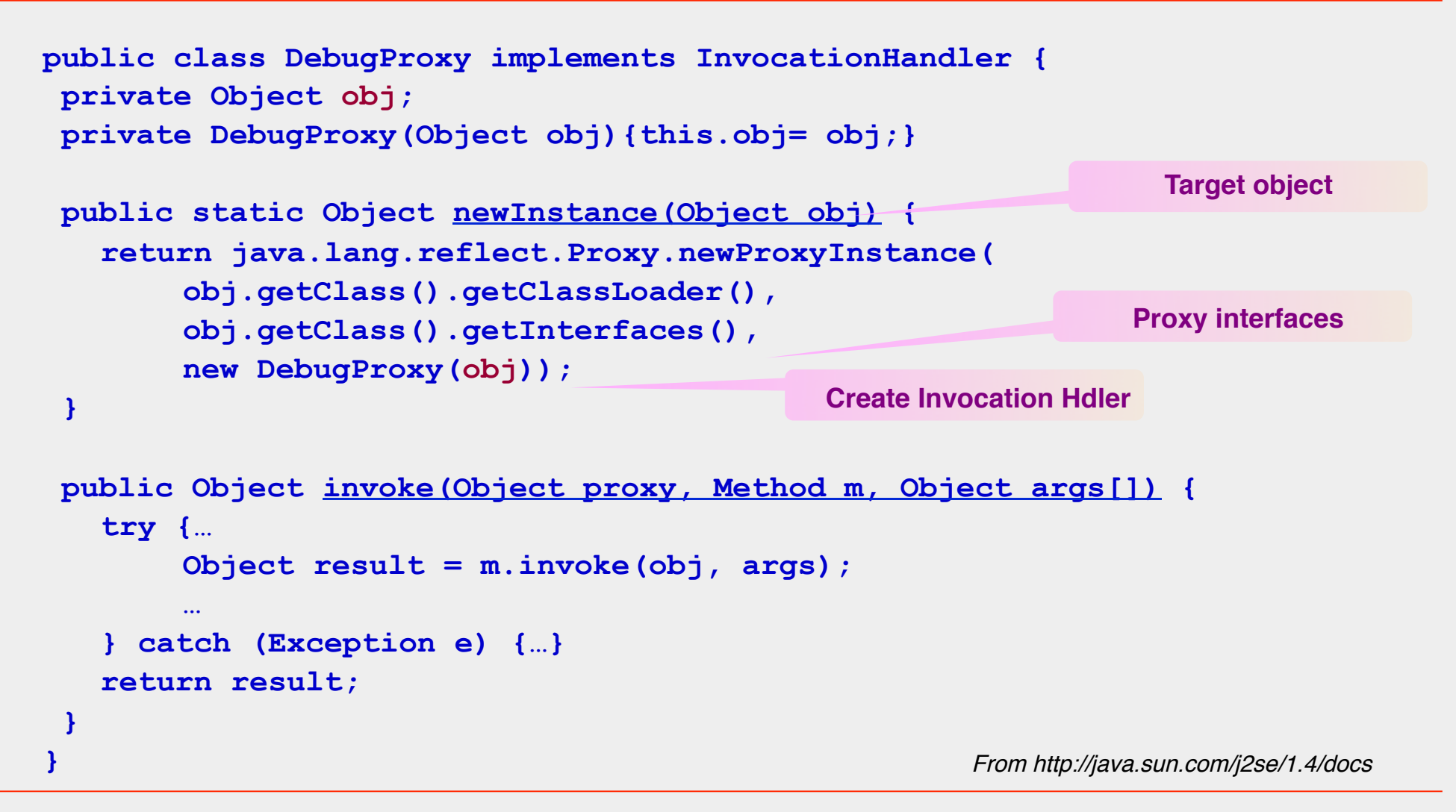

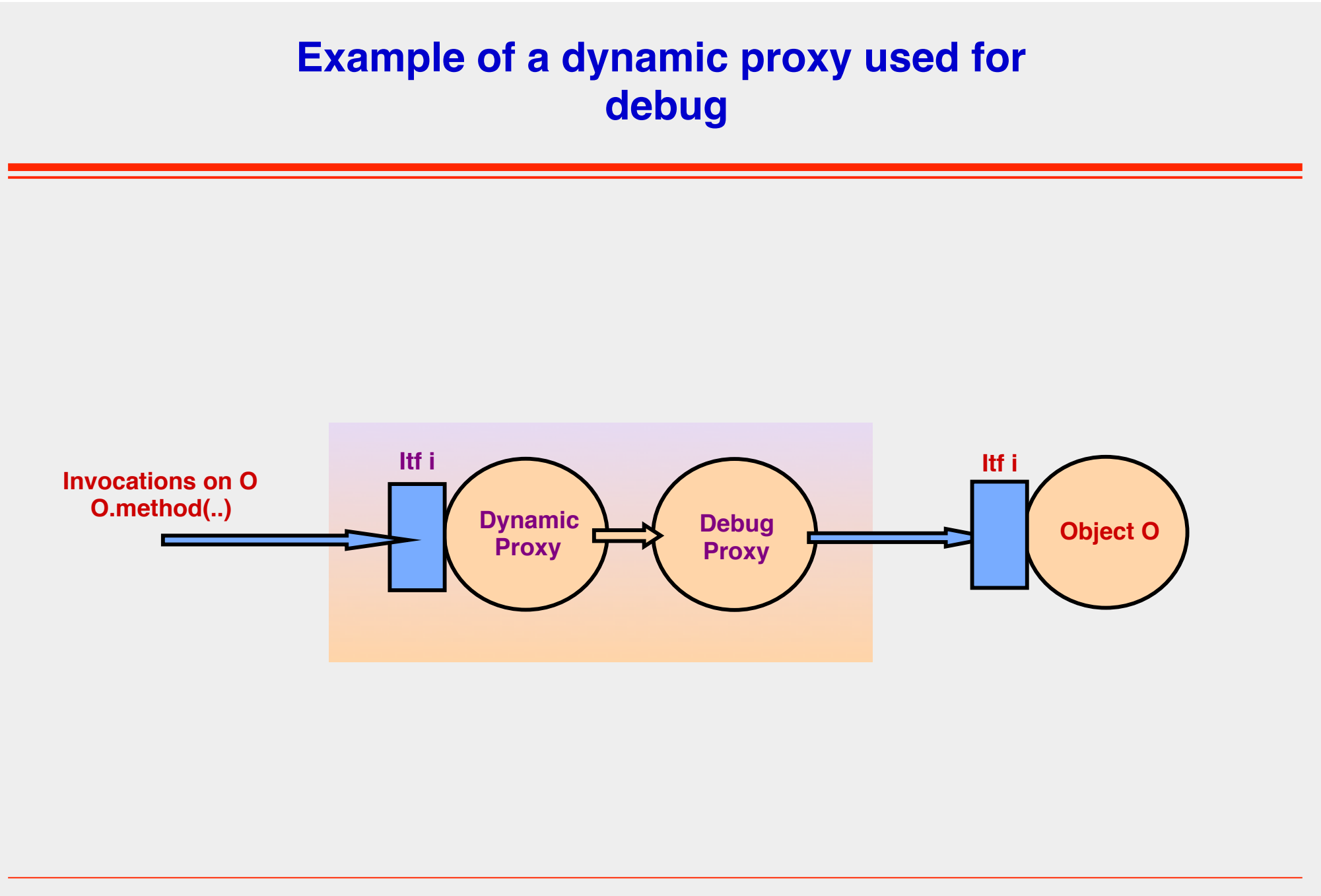

## **Example of a dynamic proxy used for debug**

```
public interface IFoo( 
   Object bar(Object obj) throws BazException; 
} 
public class Foo implements IFoo { 
     Object bar(Object obj) throws BazException { 
        … 
   } 
} 
// Construct a DebugProxy for an instance of Foo 
IFoo foo = (IFoo) DebugProxy.newInstance(new Foo()); 
// Call one of the Foo instance methods 
foo.bar(null);
```
From http://java.sun.com/j2se/1.4/docs

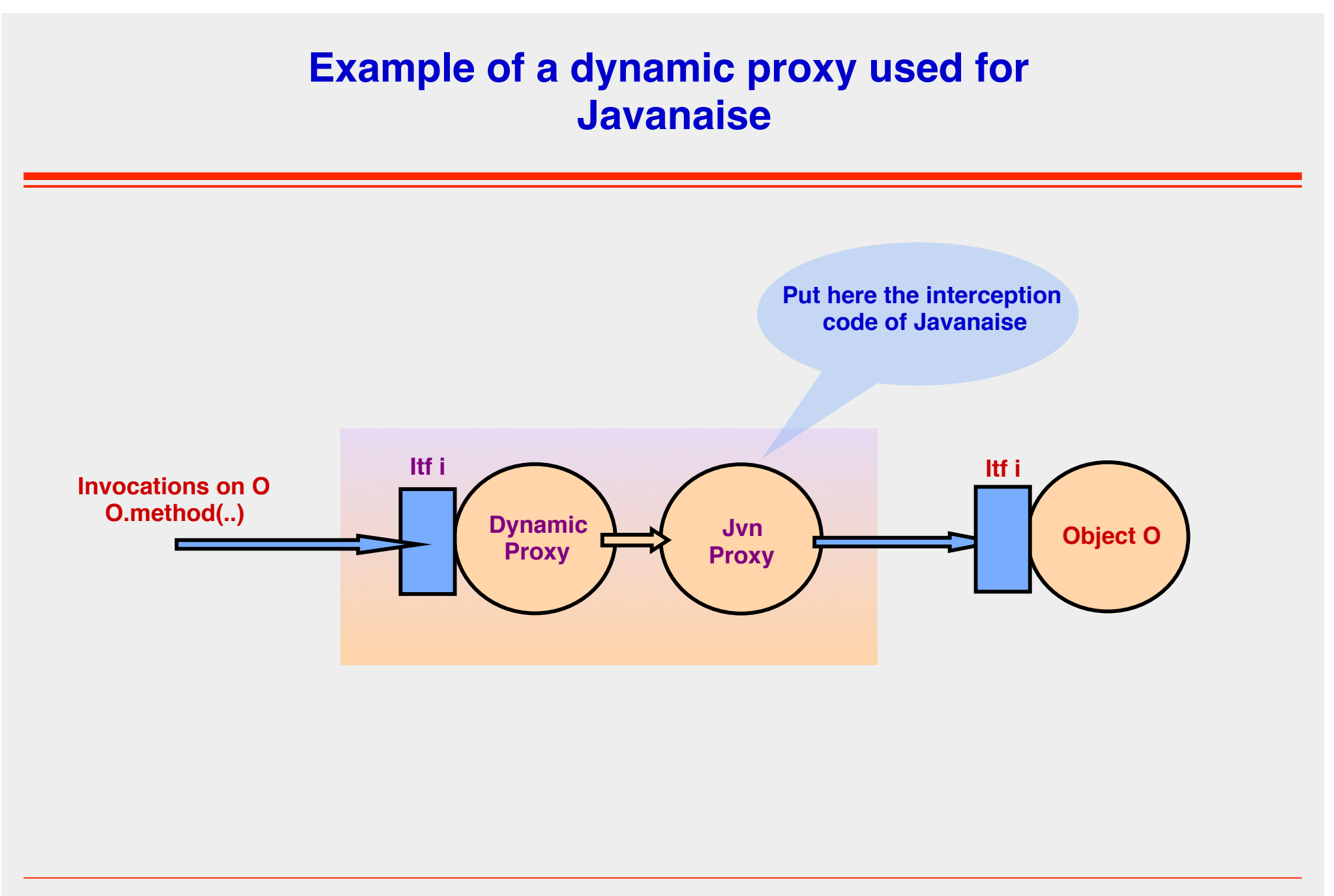